# **Photoshop CC 2015 Version 16 With Key For Windows {{ New! }} 2023**

Cracking Adobe Photoshop is not as straightforward as installing it. It requires a few steps to bypass the security measures that are in place. First, you must obtain a cracked version of the software from a trusted source. Once you have downloaded the cracked version, you must disable all security measures, such as antivirus and firewall protection. After this, you must open the crack file and follow the instructions on how to patch the software. Once the patching process is complete, the software is cracked and ready to use.

[CLICK HERE](http://findinform.com/logitech/ZG93bmxvYWR8V284Tm5WdlpIeDhNVFkzTWpVNU1qVTNOSHg4TWpVNU1IeDhLRTBwSUZkdmNtUndjbVZ6Y3lCYldFMU1VbEJESUZZeUlGQkVSbDA/opticians/UGhvdG9zaG9wIENDIDIwMTUgdmVyc2lvbiAxNgUGh.suburban?asenski=)

When it comes to the programs that make up the Adobe suite, it's hard to argue with the price. Before you drop \$40+ on a copy for yourself, it's worth considering whether you can also justify the \$50+ price of Photoshop to your employer. Other than the Adobe Creative Cloud subscription (following their 2018 announcement), you can take a look at the alternatives overseas including Windows 10 and its macOS counterpart. Apple has a very similar tool on its MacOS platform. That being said, it's important to note that Photoshop "the software" is available for individual purchase from Adobe. For someone who just wants to purchase a software program, cost is not an issue. But what if you're someone who's buying a software program as a tool for business purposes? For someone attending Adobe MAX in March 2020, the Maximizer page for the 2019 Adobe MAX season notes that Elite & Partner pricing is available for Premiere Pro (up to 10 mass audience members at \$6,950/elevated pricing for up to 10 on-camera and up to 100 PSD files for \$950/elevated pricing for up to 10 on-camera). For those who want to extend these pricing offers past 2019/2020, we know from a past previous version update that pricing for Premiere Pro elevated elite as well. I really wanted to believe that when they came up with this new generation of Apple Pencil that it meant a revolution in the world of fine art illustration, in which hand-drawn images were no longer about artistic expression but about putting a particular icon on a canvas. Brush is a fairly simple application when it comes to usability and functionality, but again, it underlines just how far Apple's tablet media creation ecosystem is. But is it truly an excellent creation tool for creating typographic art? Yes, it is a fantastic graphic creation tool. But if you ask me, the common argument and imagebased work that are popular in illustration today is where it's at. For example, a digital artist could create a poster or other design for a restaurant and it can be printed on a large paper along with all the other advertisements in the restaurant. Those illustrations can be purchased to be printed in a magazine or in a book. That illustration could even be made into a poster and hung on the wall of a restaurant or a bar. These prints can even be passed along to relatives or friends who might want a cheap advertisement for a night out.

### **Photoshop CC 2015 Version 16With Keygen x32/64 2023**

#### **How long does it take to learn Photoshop?**

Adobe Photoshop takes a lot of practice to learn. Get the software and start practicing. Adobe Photoshop takes time to learn, but it's well worth it. Adobe Photoshop and Elements are two of the most popular software for photo editing. A good web developer has to know how to use Adobe Photoshop if they want to create high-quality images and animation that look professional. Chris Arant, author of several books on Adobe Photoshop, sums up the differences between the two programs: Elements is for beginners; Photoshop is for professionals. Chris Arant, author of several books on Adobe Photoshop, sums up the differences between the two programs: Elements is for beginners; Photoshop is for professionals. While we're still very early in the web, there are some exciting applications we've seen, and the possibilities are only growing. Keep in mind that some of these concepts are still being created and tested, but if you'd like to see what's currently possible, you can view the Adobe web site, https://www.adobe.com/design/enterprise/web-photoshop.html .

#### **What is a Photoshop file?**

A Photoshop file is kind of like a journal for electronic work. It contains information about the images that are being edited. From where the image is saved, to the date and time, to the settings and effects being used (like a light box), to the dimensions, and the resolution. Adobe Photoshop is a software designed to help photographers and designers edit, enhance, and manipulate images. It has been a staple in the Photo Management category for many years. However, Adobe has been working on bringing Photoshop web-browser versions and versions to edit documents, spreadsheets and code for years. But they haven't always been easy to use in the browser. e3d0a04c9c

## **Photoshop CC 2015 Version 16 Download free Keygen For (LifeTime) Full Product Key For Windows [32|64bit] {{ last releAse }} 2023**

Photoshop Elements contains a very large assortment of tools for the trimming, cropping, rotating, colorizing, and redressing of photographs in your collection. For simple adjustments, such as a simple color change, go to Tools > Adjustments and click Auto for Normal: Photoshop CC 2018 version 2018.0.0.1 is a bit different from the previous versions. As the title may suggest, it's the version of Photoshop CC 2018. It's optimized for use on Windows 10. There is no macOS version of Photoshop CC 2018 as yet. Most photo editing software, like Photoshop, is capable of handling multiple file types. The files you export to Photoshop usually contain layers, which are images that can be adjusted and combined to create new images. Another feature we have you want to know about is the new ability to preview your screen casts in Photoshop CC or Photoshop CC as well as other programs like Lightroom and Premiere Pro CC, which is really cool. Adobe Photoshop is designed with an intuitive, user-friendly approach and a small learning curve. It was designed to make image editing fast and easy. With a core foundation of Adobe Illustrator, along with powerful features, Photoshop Elements are a great tool for users of all experience levels. Adobe Photoshop is specifically designed for you to get creative work done quickly. Adobe Photoshop Elements is a free photo editor designed with beginner and enthusiasts in mind. Photoshop is also available for MacOS, Windows + Mac and iOS for macOS.

download grain surgery adobe photoshop all version plugins how can i download photoshop express for free photoshop download in mac how can i download photoshop for free photoshop download gratis para mac photoshop download gratis italiano per mac photoshop download gratis mac adobe photoshop 6.0 full version free download adobe photoshop version 6.0 free download adobe photoshop 6.0 free download deutsch

Whether you're leveraging it as an efficient learning tool for beginners or you're looking to improve your existing site as an experienced designer, this is the kind of theme that everybody needs. Let's learn about the best WordPress themes for 2106 and take a look at the most popular ones of 2017 to see what you're missing… We'll start with a few titles that are low in price, but have a lot of goodies packed into them. You'll save an awful lot of money after spending a few days customizing your theme and configuring it for your business, but we want to make sure you don't miss out on the best of the best. The Professional WordPress Theme is one of the best themes for writers and bloggers whose focus is to attract, engage, and educate their readers. The Professional WordPress Theme is eye-catching and media-savvy and suits well-written blogs from a professional standpoint. The revamped Photoshop Elements might be the best video editing and authoring solution for nonprofessionals. With its import-friendly video formats and simpler, three-step editing interface, it's easy to transform a few videos into a polished production. Adobe's premiere app has always been its photo editing software, and for good reason. It's a popular choice for amateurs who don't want to study the hard way. Over the last few years, the company has brought Photoshop in line with Mac platform standards. Now, it's bringing the same level of polish and expertise to the iPad. Expect a big update to Photoshop this year.

Wave brushes are brushes that can be used to create an abstract pattern, known as a wave. To create this a brush, you simply start painting and a set of splotches appears as a wave. You can also adjust the size of a wave and the way the splotches are distributed so it looks like your own personal artistic paint. The other thing which helps an image quality is using High Resolution Settings. It gives your photos quality in pixels. However, if you don't want your 128 ppi photo to get smaller, then use 96 ppi instead. Photoshop Lightroom is a digital photo organizer application for Mac and Windows that allows users to organize, edit, and publish online. It is available with the following editions: Digital Photography, Create, Develop, Master Collection, and Edit containing similar tools such as retouching, adjustments, album building, study light, and more. With the free and paid versions, you can perform the following tasks like managing and processing photographs, designing layouts and websites, and creating graphics. Adobe Photoshop Fix is a non-destructive repair software for images captured in any digital camera. It is made to diagnose, fix and repair common problems in digital images. It includes an image processing tool, file recovery software, digital restoration tool, color correcting tool and an image editor. It allows users to take raw format pictures from digital cameras and other digital devices and make corrections, retouch the color, correct exposure, fix red eye, de-flick and power point photos and create vedios in Windows. The software is available for Windows and macOS.

<https://zeno.fm/radio/taare-zameen-par-tamil-dubbed> <https://zeno.fm/radio/rohs-721-cutting-plotter-drivers-epub> <https://zeno.fm/radio/eobd-facile-version-complete-torrent-411-31> <https://zeno.fm/radio/maple-2020-crack> <https://zeno.fm/radio/download-driver-mouse-rexus-g7> <https://zeno.fm/radio/telechargementloaderpourgeant2500hd> <https://zeno.fm/radio/soul-of-darkness-ds-rom> <https://zeno.fm/radio/acca-primus-crack> <https://zeno.fm/radio/123-passport-full-crack-35hc> <https://zeno.fm/radio/snapgene-registration-code> <https://zeno.fm/radio/command-and-conquer-generals-zero-hour-reborn-v7-download> <https://zeno.fm/radio/font-psl-kittithada-download-motor-news-nbsp-articles-north-from-select-jacob> <https://zeno.fm/radio/download-sonic-riders-zero-gravity-full-version-for-pc> <https://zeno.fm/radio/el-reino-de-los-cieloshdripmontaje-directorcastellano> <https://zeno.fm/radio/activar-multisim-13-serial-number>

Brush Controls – Brushes are one of the most important elements of Photoshop. Brushes are used to do many tasks to apply and combine various effects, add layers of color, draw lines, and more. Adobe has bundled brushes with each version of Photoshop but you can extend more over the years such as adding new wave radial–brushes, squares, and complex splines. Many brushes commands are now very easy to brush with. For instance, you can choose the type of brush (pencil, airbrush, eraser, and spot), draw adjacent rows or columns, and align the brush to the path. Paths – Paths are a powerful tool to create and use some text and art. To use a path, start with a simple node or anchor point and use it to create a shape, and then bridge to another node to create a linework. The lines can be curved or straight. Some nodes will have a direct affect on the rest of the path, or if the anchor point is being changed or moved. Panorama – Panoramas are an essential tool in Photoshop. The workflow is simple, as you can add an image as a new Image Layers and then use the Image Rotate tool to rotate the image. To create and edit panoramas, you need an external lens and calibration, and monitor to confirm the settings before you shoot. The most important tool to make panoramas looks like a real panorama. Though you used Smart Objects – Smart objects allow you to control the

history or information. It's a great way to have simultaneous changes made to the layers of an image, or to use vector content in various formats.

<https://luxurygamingllc.com/wp-content/uploads/2023/01/nealdave.pdf>

[https://www.webcard.irish/wp-content/uploads/2023/01/Where-To-Download-Shapes-For-Photoshop-](https://www.webcard.irish/wp-content/uploads/2023/01/Where-To-Download-Shapes-For-Photoshop-VERIFIED.pdf)[VERIFIED.pdf](https://www.webcard.irish/wp-content/uploads/2023/01/Where-To-Download-Shapes-For-Photoshop-VERIFIED.pdf)

[https://freelance-difference.com/wp-content/uploads/2023/01/Photoshop-Square-Shapes-Free-Downl](https://freelance-difference.com/wp-content/uploads/2023/01/Photoshop-Square-Shapes-Free-Download-TOP.pdf) [oad-TOP.pdf](https://freelance-difference.com/wp-content/uploads/2023/01/Photoshop-Square-Shapes-Free-Download-TOP.pdf)

[https://shiphighline.com/adobe-photoshop-cc-2015-version-18-download-free-serial-number-with-regi](https://shiphighline.com/adobe-photoshop-cc-2015-version-18-download-free-serial-number-with-registration-code-hot-2022/) [stration-code-hot-2022/](https://shiphighline.com/adobe-photoshop-cc-2015-version-18-download-free-serial-number-with-registration-code-hot-2022/)

<https://sasit.bg/wp-content/uploads/2023/01/fitzimby.pdf>

<https://foam20.com/wp-content/uploads/2023/01/brijase.pdf>

[https://www.dyscalculianetwork.com/wp-content/uploads/2023/01/Polygon-Shapes-For-Photoshop-Do](https://www.dyscalculianetwork.com/wp-content/uploads/2023/01/Polygon-Shapes-For-Photoshop-Download-HOT.pdf) [wnload-HOT.pdf](https://www.dyscalculianetwork.com/wp-content/uploads/2023/01/Polygon-Shapes-For-Photoshop-Download-HOT.pdf)

<https://generalskills.org/%fr%>

<https://romans12-2.org/wp-content/uploads/2023/01/narlbla.pdf>

<https://ufostorekh.com/wp-content/uploads/2023/01/marqgem.pdf>

<https://www.dreamvicinity.com/adobe-photoshop-2022-product-key-keygen-for-lifetime-2022/>

<https://godayjob.com/2023/01/02/photoshop-elements-14-download-link-exclusive/>

[https://pfcco-ncr.coop/wp-content/uploads/2023/01/Photoshop\\_CC\\_2015\\_version\\_18.pdf](https://pfcco-ncr.coop/wp-content/uploads/2023/01/Photoshop_CC_2015_version_18.pdf)

[https://shofaronlinestore.org/wp-content/uploads/2023/01/Adobe-Photoshop-2022-Version-232-With-](https://shofaronlinestore.org/wp-content/uploads/2023/01/Adobe-Photoshop-2022-Version-232-With-License-Code-x3264-Latest-2022.pdf)[License-Code-x3264-Latest-2022.pdf](https://shofaronlinestore.org/wp-content/uploads/2023/01/Adobe-Photoshop-2022-Version-232-With-License-Code-x3264-Latest-2022.pdf)

[https://ferramentariasc.com/2023/01/02/adobe-photoshop-cc-2019-version-20-download-free-hacked](https://ferramentariasc.com/2023/01/02/adobe-photoshop-cc-2019-version-20-download-free-hacked-license-keygen-64-bits-2022/)[license-keygen-64-bits-2022/](https://ferramentariasc.com/2023/01/02/adobe-photoshop-cc-2019-version-20-download-free-hacked-license-keygen-64-bits-2022/)

<https://www.corsisj2000.it/adobe-photoshop-lightroom-presets-free-download-link/>

<https://imotisofiaoblast.com/wp-content/uploads/2023/01/graiiter.pdf>

<http://standoutfitness.com/?p=10354>

<https://lexcliq.com/photoshop-cc-2015-version-17-activator-serial-number-x64-lifetime-patch-2022/> <http://worldmediatravel.com/?p=2488>

[https://aero-schools.com/wp-content/uploads/2023/01/Topaz-Photoshop-Plugins-Bundle-2018-Free-Do](https://aero-schools.com/wp-content/uploads/2023/01/Topaz-Photoshop-Plugins-Bundle-2018-Free-Download-FREE.pdf) [wnload-FREE.pdf](https://aero-schools.com/wp-content/uploads/2023/01/Topaz-Photoshop-Plugins-Bundle-2018-Free-Download-FREE.pdf)

<http://insolvencyevent.com/?p=1472>

[https://ultra-warez.net/wp-content/uploads/2023/01/Download\\_Photoshop\\_Free\\_Softonic\\_EXCLUSIV](https://ultra-warez.net/wp-content/uploads/2023/01/Download_Photoshop_Free_Softonic_EXCLUSIVE.pdf) [E.pdf](https://ultra-warez.net/wp-content/uploads/2023/01/Download_Photoshop_Free_Softonic_EXCLUSIVE.pdf)

[https://www.riobrasilword.com/2023/01/02/photoshop-cs5-download-free-with-serial-key-windows-10](https://www.riobrasilword.com/2023/01/02/photoshop-cs5-download-free-with-serial-key-windows-10-11-latest-release-2022/) [-11-latest-release-2022/](https://www.riobrasilword.com/2023/01/02/photoshop-cs5-download-free-with-serial-key-windows-10-11-latest-release-2022/)

[https://www.ranchosantalinahomeowners.com/wp-content/uploads/2023/01/Photoshop\\_2020.pdf](https://www.ranchosantalinahomeowners.com/wp-content/uploads/2023/01/Photoshop_2020.pdf) <https://www.thedailypic.com/2023/01/02/how-to-adobe-photoshop-download-for-pc-hot/>

[https://samglobaltours.com/wp-content/uploads/2023/01/Adobe-Photoshop-2021-Version-2211-Free-L](https://samglobaltours.com/wp-content/uploads/2023/01/Adobe-Photoshop-2021-Version-2211-Free-License-Key-WinMac-2022.pdf) [icense-Key-WinMac-2022.pdf](https://samglobaltours.com/wp-content/uploads/2023/01/Adobe-Photoshop-2021-Version-2211-Free-License-Key-WinMac-2022.pdf)

[https://ap3si.org/informasi/hazmar/photoshop-2021-version-22-download-free-hacked-with-keygen-lif](https://ap3si.org/informasi/hazmar/photoshop-2021-version-22-download-free-hacked-with-keygen-lifetime-release-2022/) [etime-release-2022/](https://ap3si.org/informasi/hazmar/photoshop-2021-version-22-download-free-hacked-with-keygen-lifetime-release-2022/)

<http://articlebeast.online/?p=21994>

<https://sasit.bg/photoshop-2021-version-22-3-download-free-with-license-code-latest-release-2022/> <https://it-sbo.com/wp-content/uploads/2023/01/wingeor.pdf>

[https://arlingtonliquorpackagestore.com/photoshop-cc-2015-version-16-download-free-serial-number](https://arlingtonliquorpackagestore.com/photoshop-cc-2015-version-16-download-free-serial-number-latest-2023/)[latest-2023/](https://arlingtonliquorpackagestore.com/photoshop-cc-2015-version-16-download-free-serial-number-latest-2023/)

[http://escortguate.com/download-adobe-photoshop-cc-with-registration-code-registration-code-latest-](http://escortguate.com/download-adobe-photoshop-cc-with-registration-code-registration-code-latest-2022/)

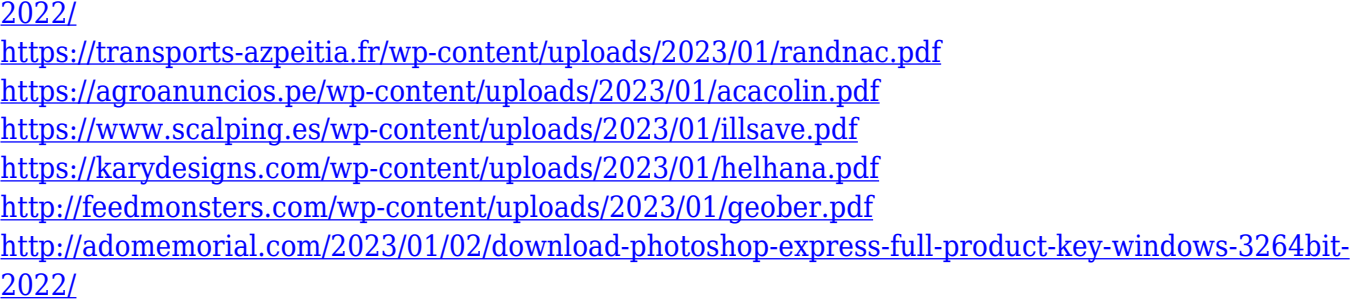

Adobe Photoshop CC makes its best in the new Representations panel. This panel's panel allows you to choose the most suitable representation, like color, size, layout, and resolution for the file. The new Browser is a new system that enhances your ability to explore the vast panoply of information that you can store on the Internet. This panel will enable you to search documents on web pages, social media, email, and other places with ease using the new search capabilities. Adobe Photoshop CC 2015 integrates an ingenious new filter shape. The result of this feat is easy-to-use filters that give you the best results with a press of a button. You will also get solid newly-styled tools, including the Quick Selection tool, which makes it easy to get a more accurate result when you're working with large amounts of material. You also get an improved Content-Aware Move tool that crops around areas of your image. The Curves tool, now with Curves, offers a nonlinear adjustment of tone and luminance, and you also get the indispensable Paint Bucket, which enables you to not only paint around objects in your image, but to also quickly select different colors, including gradients. The Layers panel in Photoshop CC 2015 show you which layers are visible and which are hidden (or invisible). You can also see how the layers are arranged. From the Layers panel, you can quickly identify your objects or groups of objects by clicking on them. Try the Adobe Photoshop on the web and learn more about Adobe Photoshop Elements by visiting the Adobe website. And for more design tutorials from Envato Elements visit the Envato Creativity Hub!